## **Modèle d'administration Ordinateur**

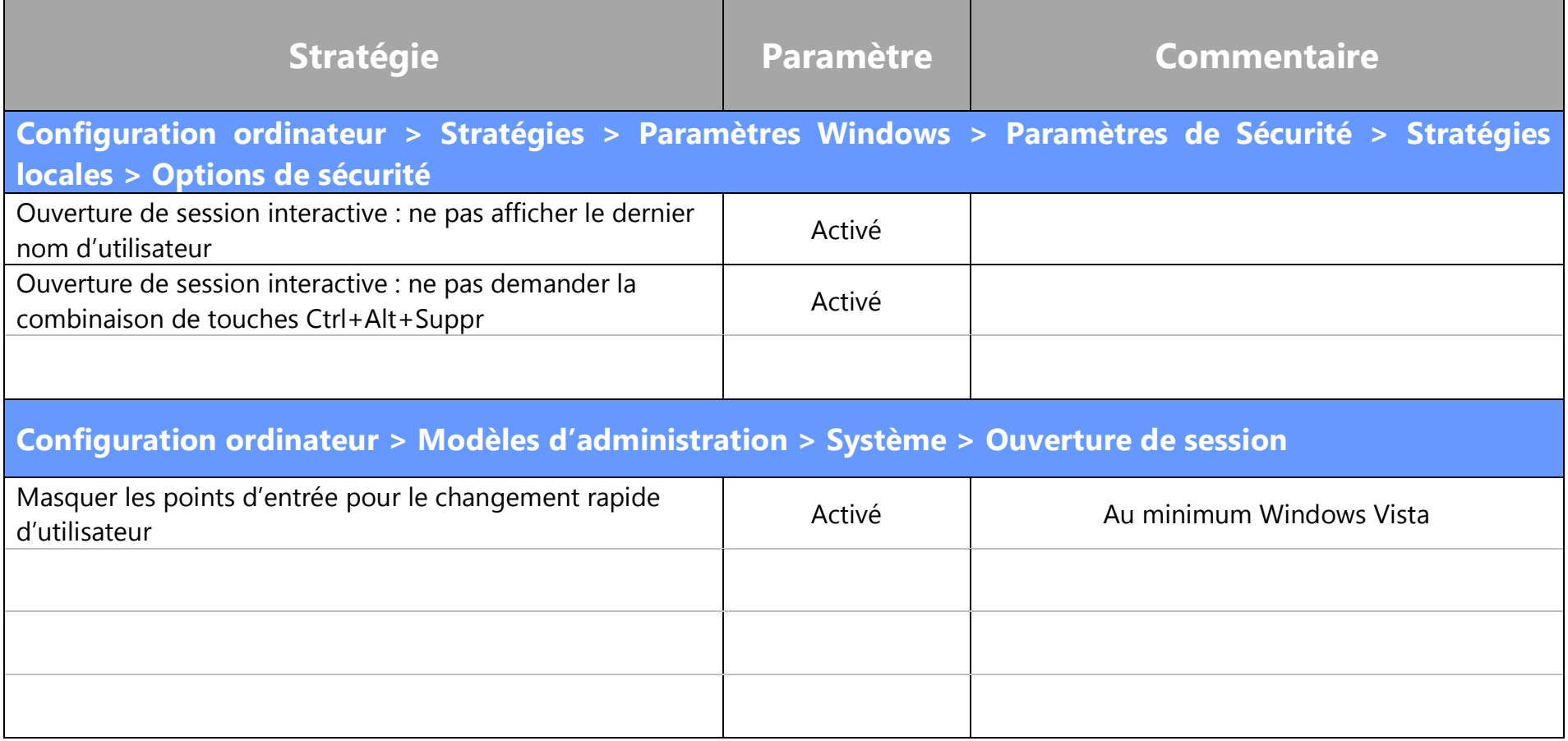